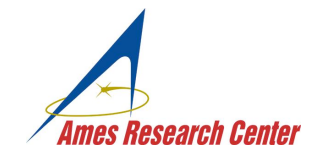

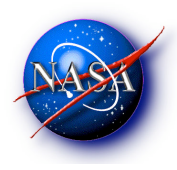

1

# **RECENT DEVELOPMENTS IN CHIMERA GRID TOOLS**

**William M. Chan**

# **NASA Ames Research Center**

**10th Symposium on Overset Composite Grids and Solution Technology, Moffett Field, California, September 20-23, 2010**

## **BOTTLENECKS IN CFD PROCESS USING STRUCTURED OVERSET GRID TECHNOLOGY**

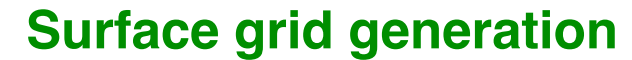

- **Decisions in surface domain decomposition**
- **Decisions in grid point distribution**

#### **Volume grids domain connectivity**

 **- Lack of software that is robust, automatic, fast, modular, and has low memory usage**

#### **Post-processing**

- **Difficult to determine solution convergence on large number of grids and geometric components (103 – 104)**
- **Difficult to do accurate surface loads computation**
- **Lack of robust and fast line loads analysis tool**

## **OVERVIEW**

**Chimera Grid Tools Version 2.1 Enhancements (8/2007 – 3/2010)**

- **Software management and individual tools**
- **OVERGRID GUI**
- **Post-processing tools**
- **Grid generation strategy and tools**
- **Recent applications**

#### **Chimera Components Connectivity Library (4/2010 - )**

 **- A domain connectivity library for overset grids with new algorithms for various operations (work in progress)**

**CHIMERA GRID TOOLS (CGT) VERSION 2.1**

**A software package of pre-processing and post-processing tools for overset grid computations**

- **Authors William Chan, Stuart Rogers, Shishir Pandya, David Kao, Pieter Buning, (Robert Meakin, David Boger, Steve Nash)**
- **Availability U.S. citizens/permanent residents under U.S. org. within the U.S.**
	- **Source for Linux, Unix, Mac OS-X**
	- **Executables for Mac 10.5, Windows-XP**

## **ENHANCEMENTS IN SOFTWARE MANAGEMENT AND INDIVIDUAL TOOLS**

#### **General software management and operation**

- **New configure.in script and Makefiles**
- **Single** *make* **command to create single precision, double precision, OVERGRID and OVERSMART executables**
- **More automatic handling of big/little endian files in OVERGRID**
- **Conversion to Fortran 90 for most main modules**

## **Individual tools**

- **Hyperbolic volume grid generator HYPGEN (added OpenMP option)**
- **Triangulation editor TRIGED (added functions for adding/deleting verts/triangles, detecting zero area and other logical degeneracies, fixing inconsistent normals, etc.)**

# **OVERGRID NEW FEATURES**

#### **Dual screen mode**

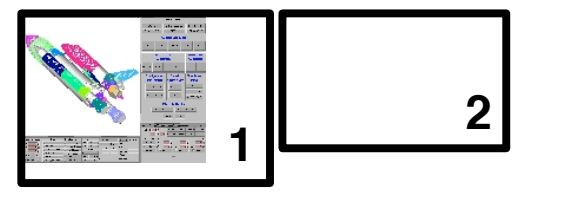

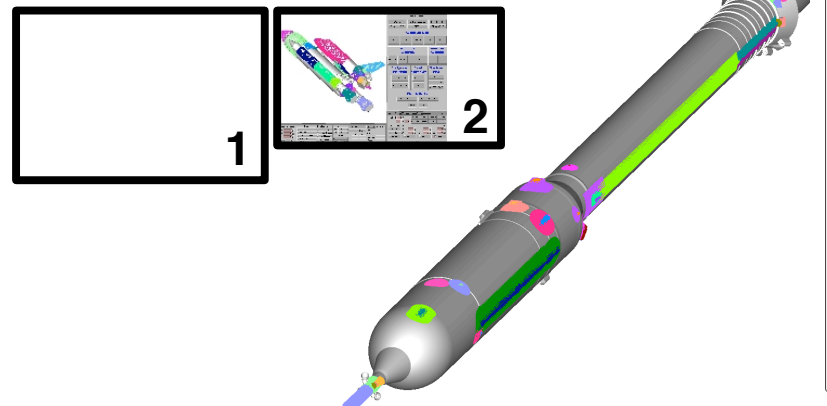

## **Individual CAD Volumes Inputs Control**

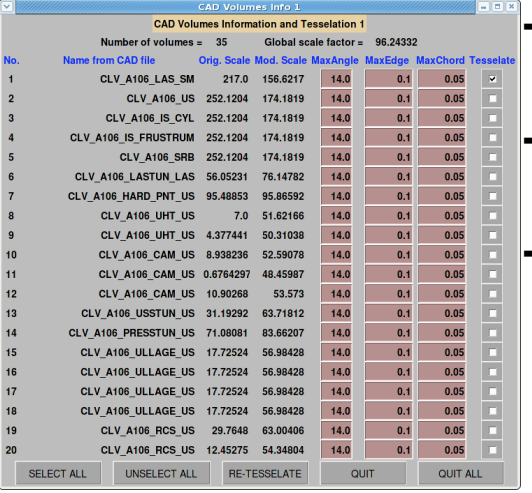

- **Tesselation on/off switch**
- **Triangulation grid attributes**
- **Useful for large configurations with a big range of geometric scales**

#### **Interpolation stencil viewing**

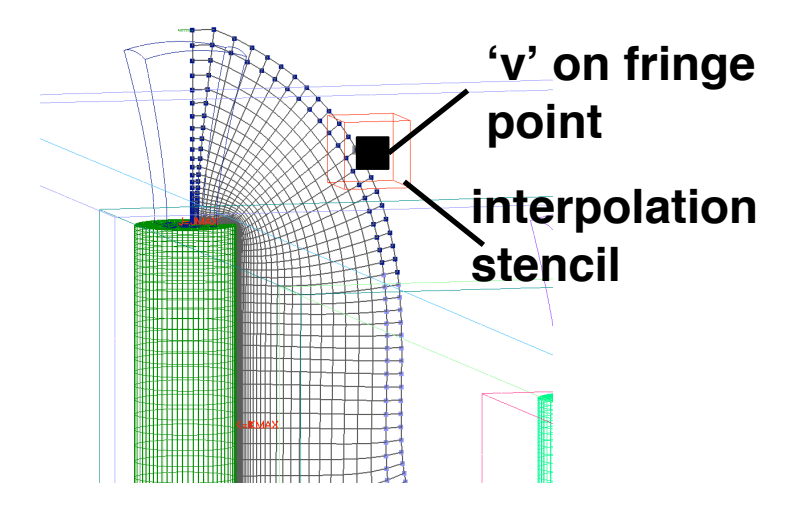

#### **New Solution Viewer Functions**

- **Vorticity magnitude**
- **Strain rate**
- **Laminar & kinematic viscosity**
- **Wall y+**
- **Wall shear stress**
- **Q-criterion (unscaled)**
- **Q-criterion (normalized)**

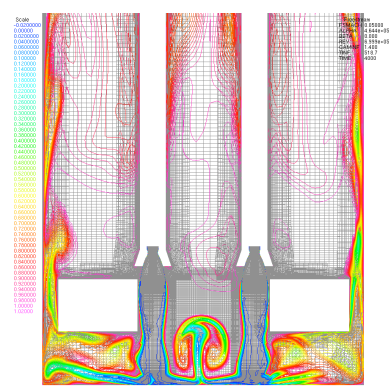

## **FORCE/MOMENT COMPUTATION**

 **MIXSUR enhancements (hybrid surface mesh generator)**

- **New sub-patch bounding box search, new triangulation scheme**
- **Much more robust and a factor of 40+ increase in speed**

*Chan, W. M., Enhancements to the Hybrid Mesh Approach to Surface Loads Integration on Overset Grids, AIAA Paper 2009-3990, 2009.*

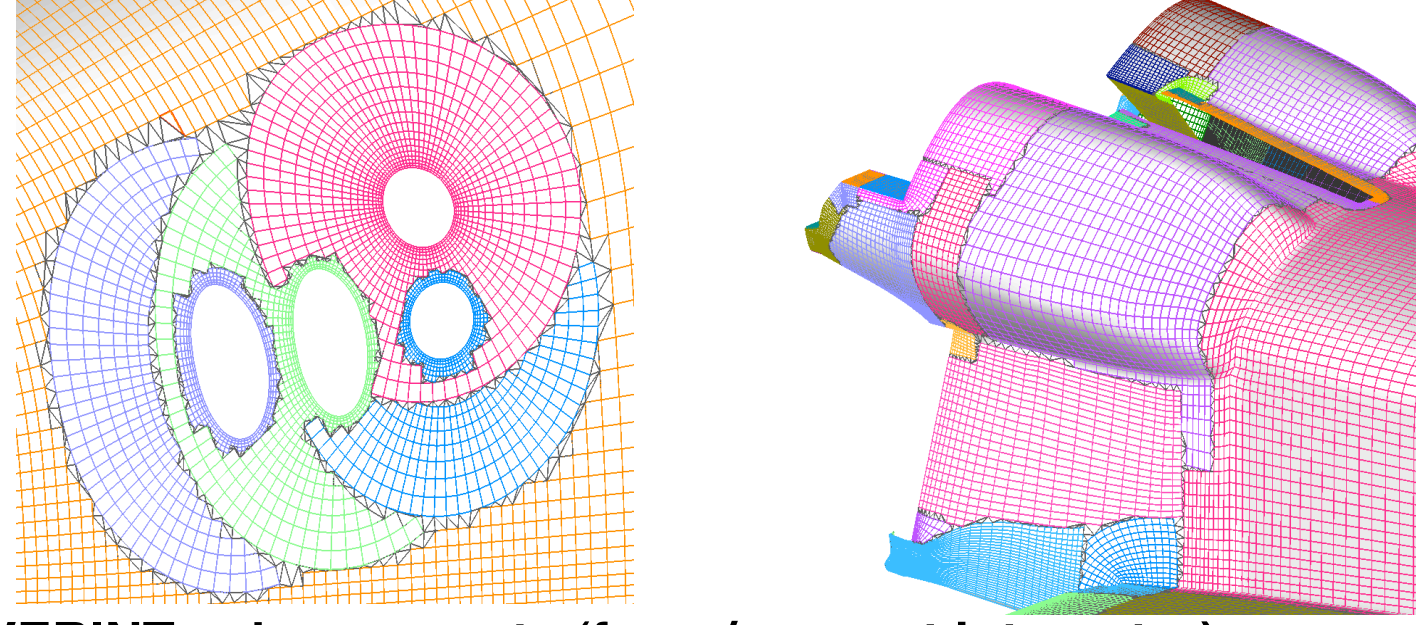

**OVERINT enhancements (force/moment integrator)**

- integrate  $-$  (  $p p$  inf ) or  $p$
- **report forces/moments in non-dimensional or dimensional units**
- **report contributions from quads and triangles**

# **OVERSMART - SOLUTION CONVERGENCE SUMMARY REPORT**

- **Generate executive summary of convergence for residuals/sub iterations of N-S and turbulence model equations for ALL grids, and histories of component forces/moments**
- **Command-line or GUI mode with python and matplotlib**

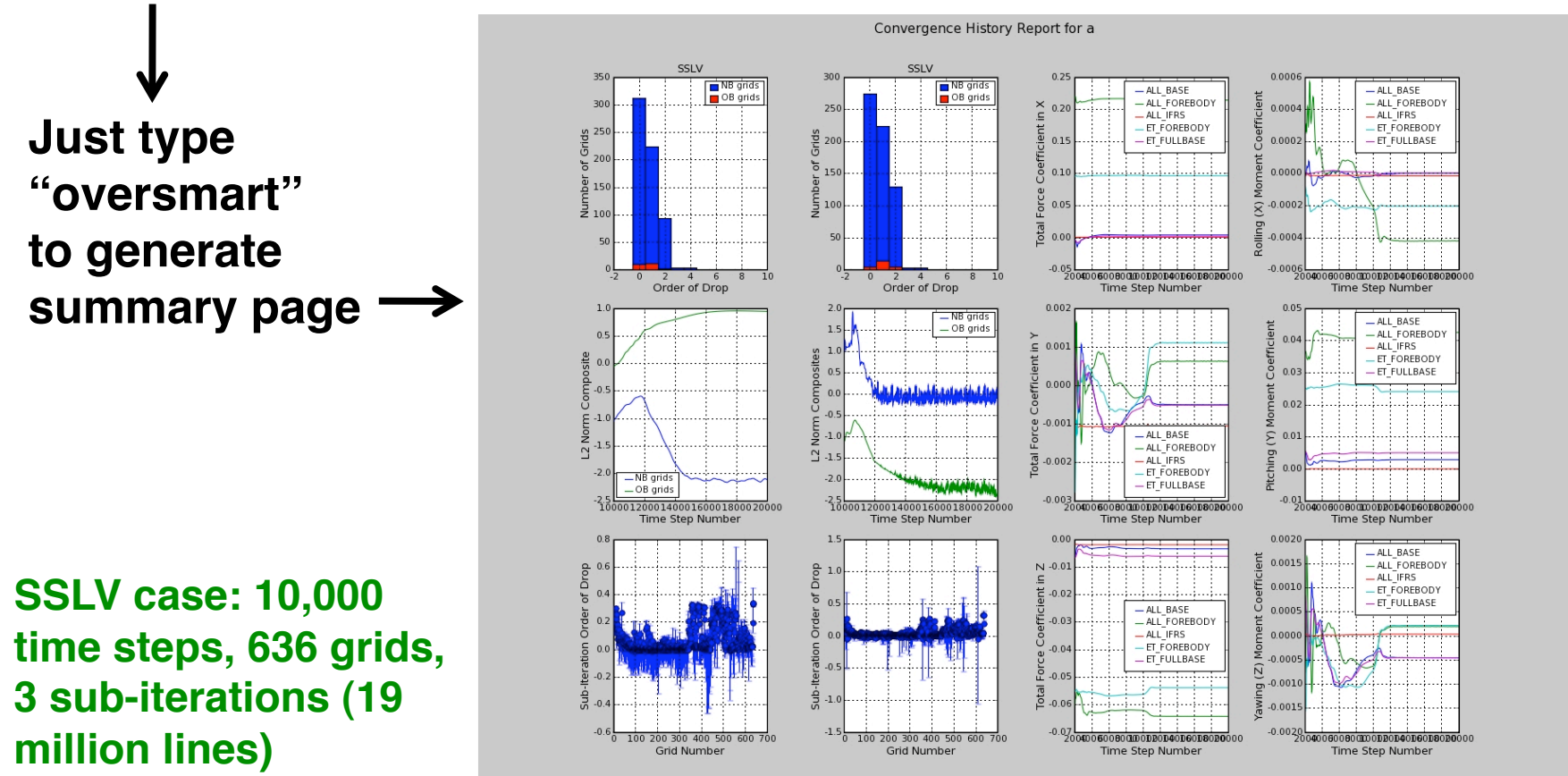

*Kao, D. L., Chan, W. M., OVERSMART – A Solution Monitoring and Reporting Tool for the OVERFLOW Flow Solver, AIAA Paper 2009-3998, 2009.*

# **LINE LOADS INTEGRATION TOOL – TRILOAD (S. Pandya)**

- **Slices through a triangulation in a user-specified direction and computes sectional and cumulative loads**
- **New algorithm is a factor of 36 faster than previous methods (Previous time = 9 min., current time = 15 sec., 501 slices on launch vehicle)**

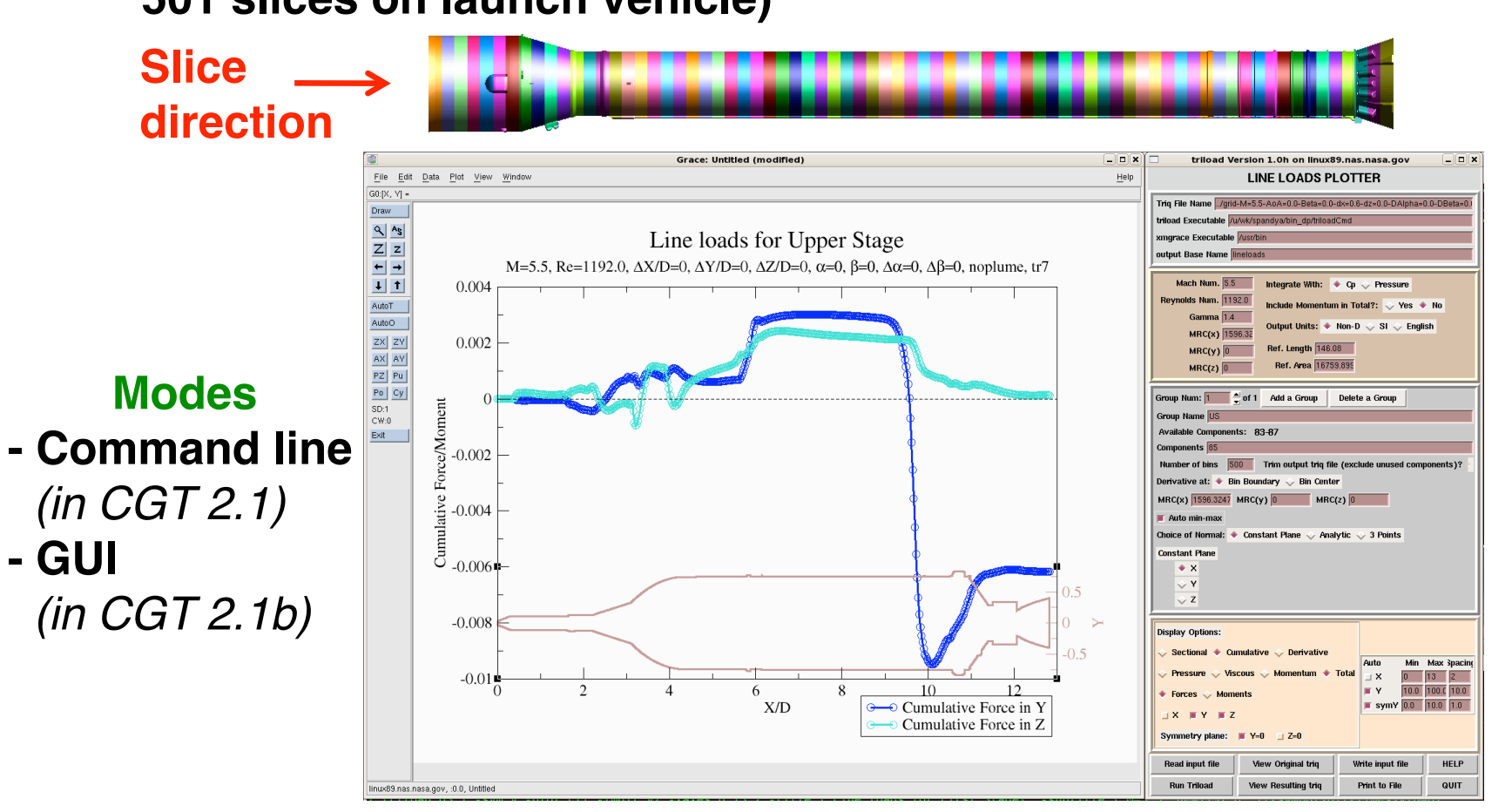

# **SURFACE GRID GENERATION AUTOMATION STRATEGY (PLAN A) Virtual Topology Editor (VTE) Library Interface**

- **Auto creation of structured quadrilateral surface patches from solid CAD parts (***J. Dannenhoffer* **,** Syracuse University, *R. Haimes,* MIT**)**
- **Tcl script interface, no compilation needed to interface with OVERGRID**
- **Good potential for general automation**
- **Early development stage, grid cells are of mixed quality**

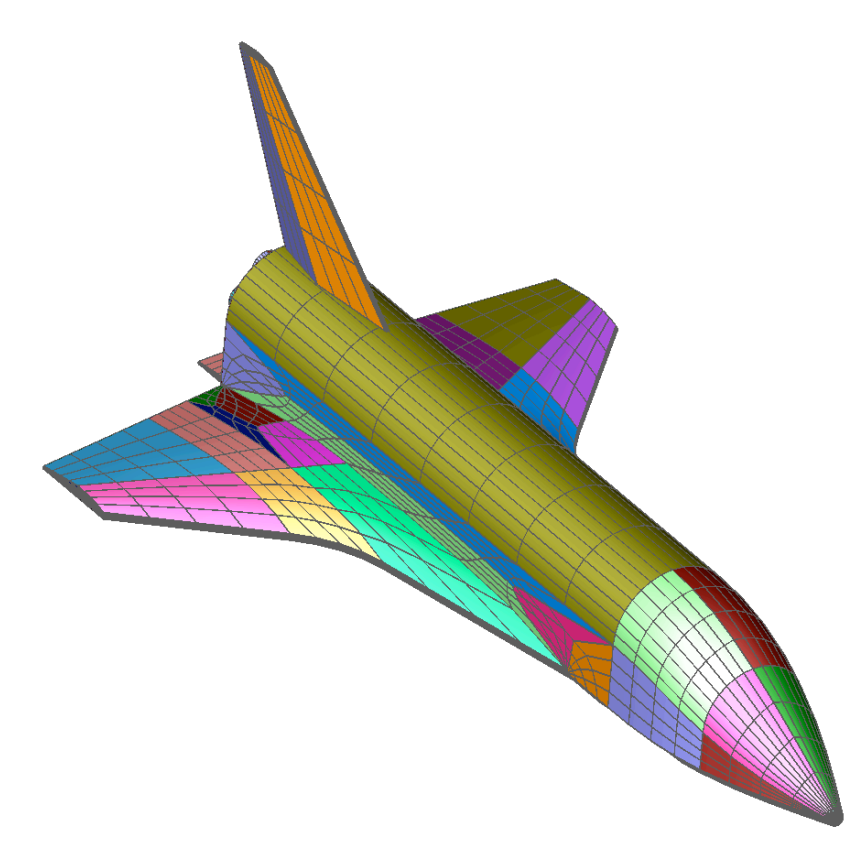

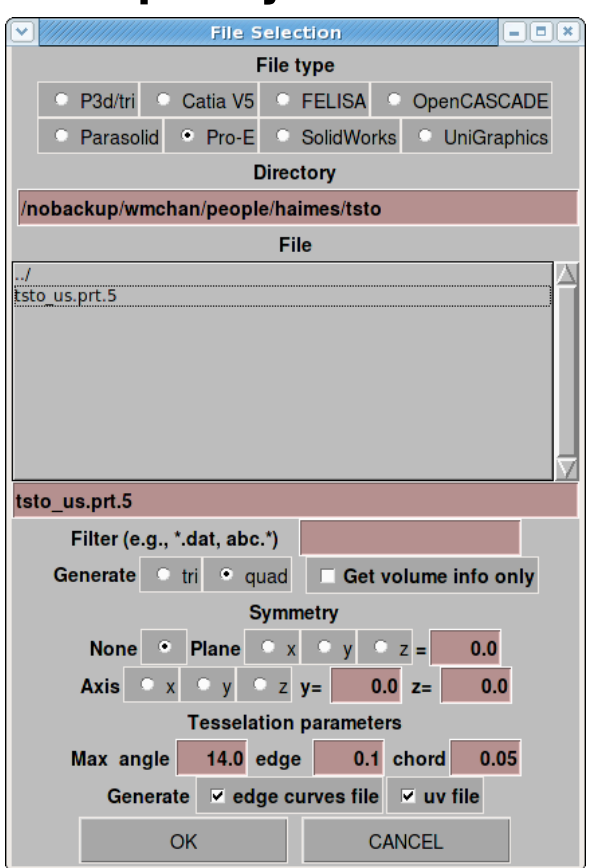

## **SURFACE GRID GENERATION AUTOMATION STRATEGY (PLAN B) CGT Script Library**

## **Library of grid generation script macros**

- **Pros Automated parameterized grid generation for topologically similar components**
- **Cons Not general, need to build script the first time, and script modification is required for any change in topology**

## **- Over 50 new macros introduced in CGT 2.1**

 **Level 1: Low level grid operations (2005-2009)**

- **Level 2: Straight forward combination of Level 1 or Level 2 steps (2008 - … )**
- **Level 3: Level 2 plus expert knowledge in gridding decisions (2009 - … )**
- **Level 4: Creation of grid systems for specific component classes e.g., wings, rotors, feedlines, collars, … (1991 - … )**

**Goal: Reduce grid generation effort by creating more Level >=2 macros**

*Pandya, S. A., Chan, W. M., Kless, J., Automation of Structured Overset Mesh Generation for Rocket Geometries, AIAA Paper 2009-3993, 2009.*

## **CGT SCRIPT LIBRARY – Level 1 Macros Examples**

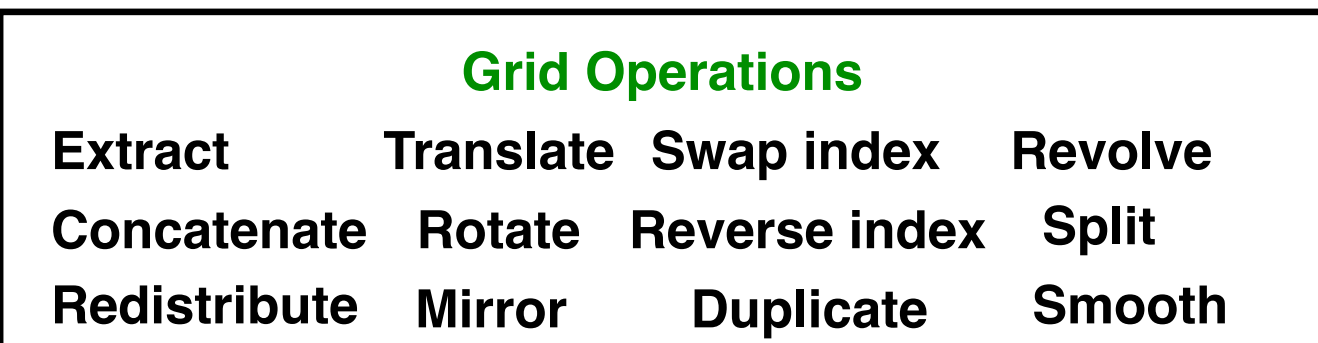

**Geometry Creation Cylinder Frustum Airfoil**

#### **Pre-processing Commands**

**Boundary conditions Hole cut instructions Components specs**

#### **Grid Generation**

 **Hyperbolic-surface Algebraic-surface Hyperbolic-volume Cartesian-volume X-ray creation**

 **Input Files Creation Flow solver Force/moment integration**

 **File Manipulation Split, Combine, Clean-up**

# **CGT SCRIPT LIBRARY – Level 2 Macros Examples**

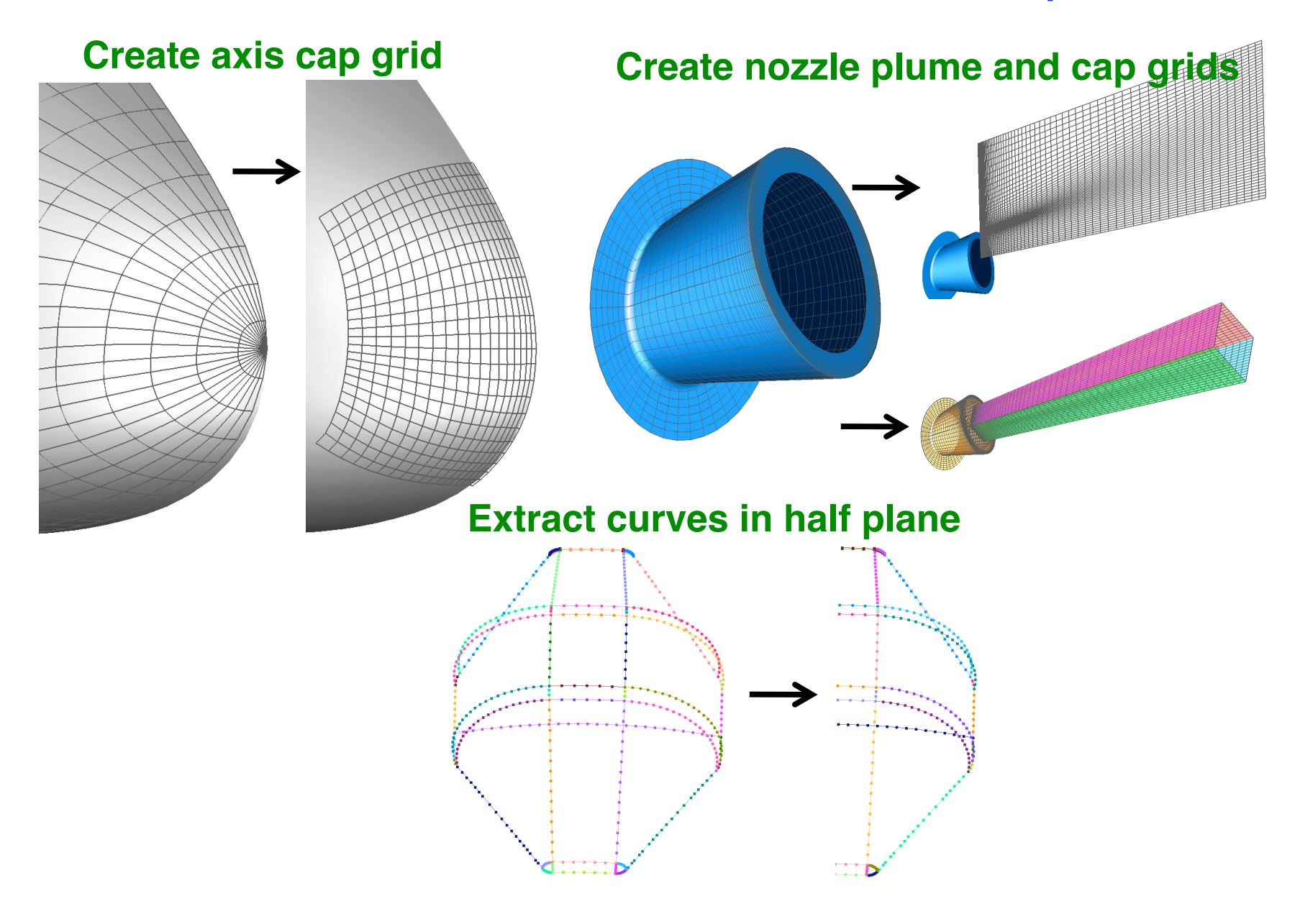

#### **CGT SCRIPT LIBRARY – Level 3 Macros Example**

**Automatic grid point redistribution on multiple curve segments based on turning angle, concave/convex corner considerations Inputs: max** Δ**s, end** Δ**s, max stretching, max turning angle, scale factor**

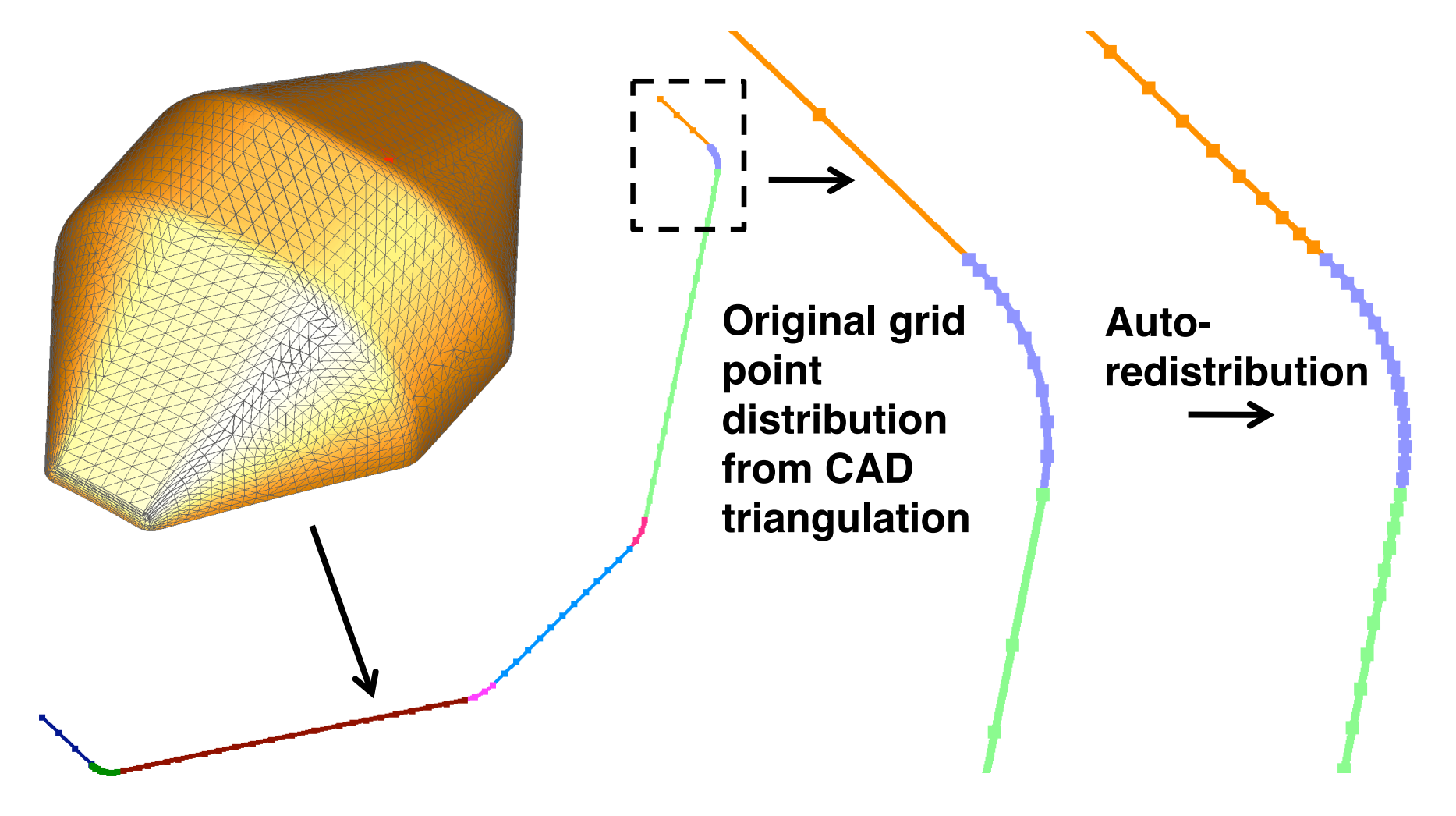

## **CGT SCRIPT LIBRARY – Early Level 4 Macros**

**Collar grid script (early 1990's) – creates collar grid connecting two components that are topologically similar to a simple wing/ body system**

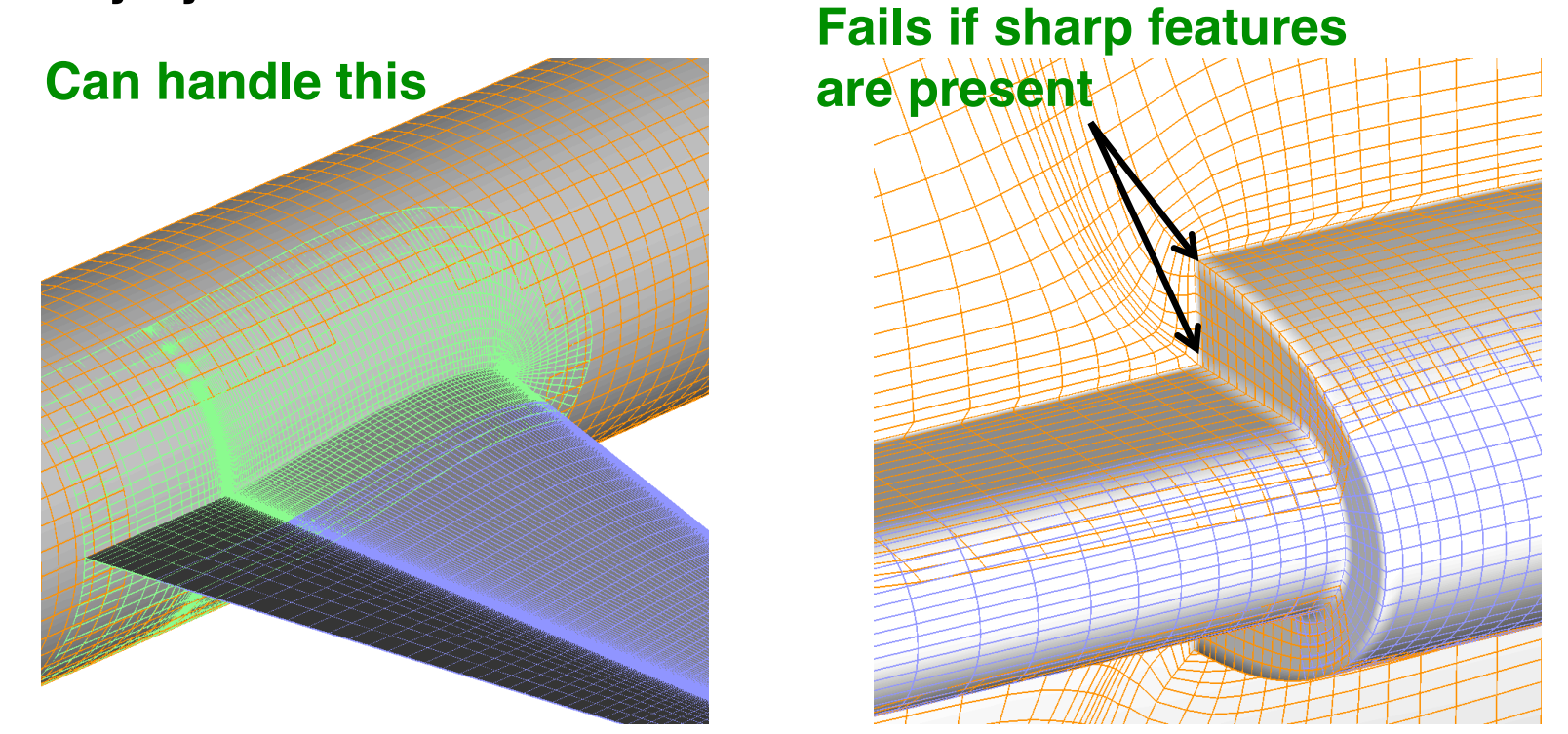

**Also fails for low/high wing**

**Work is planned to generalize the collar technology**

# **RECENT LEVEL 4 MACROS – Capsule Script (2007)**

**Starting point – 3- or 4-segment axisymmetric curve that defines geometry**

**Product - capsule surface and volume grid system with main body plus end caps for capsules with one or two shoulders, X-ray file of capsule for hole cutting**

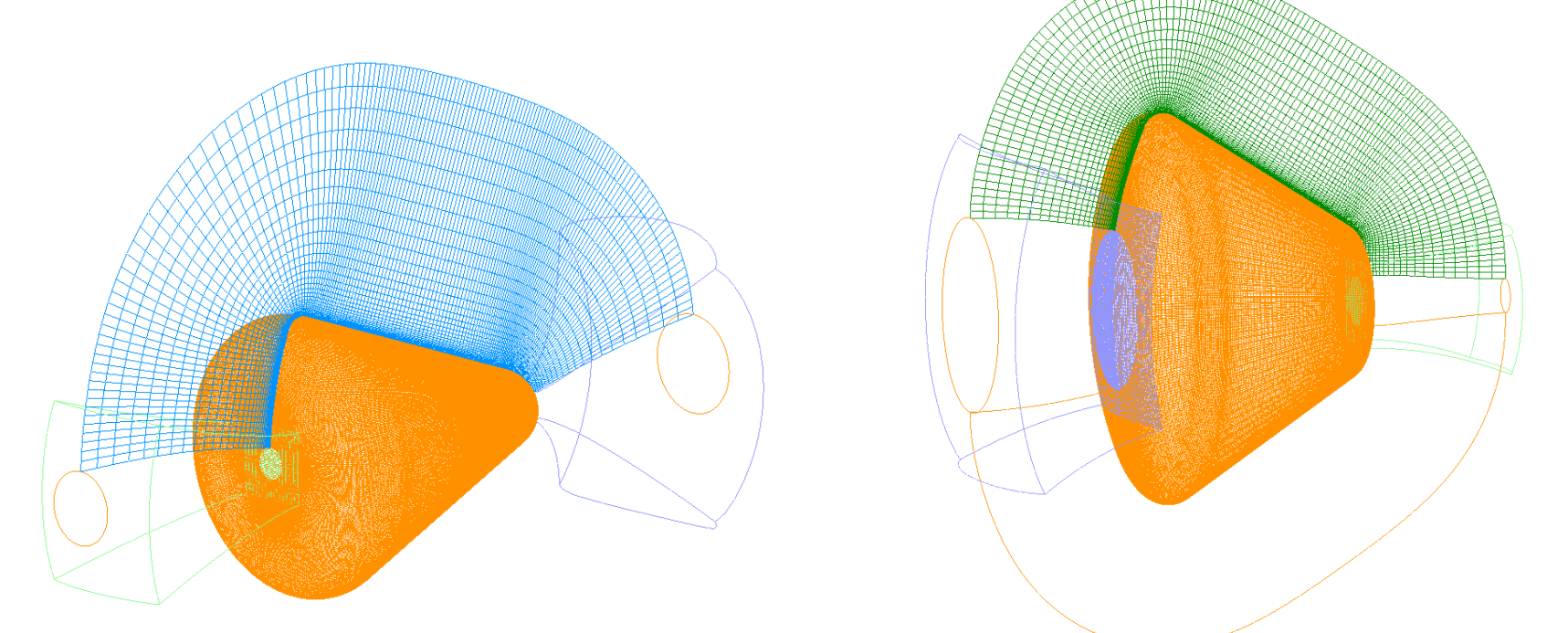

*Chaderjian, N. M., Olsen, M. E., Grid Resolution and Turbulence Model Effects on Space Capsule Navier-Stokes Simulations, AIAA Paper 2007-4562, 2007.*

## **RECENT LEVEL 4 MACROS – Rotor Blade Script (2008-2010)**

**Starting point – blade surface geometry in one or more sections Product – rotor blades surface and volume grid system with main blade plus root and tip caps for N blades, blade X-ray file for hole cutting (N=3 or 4)**

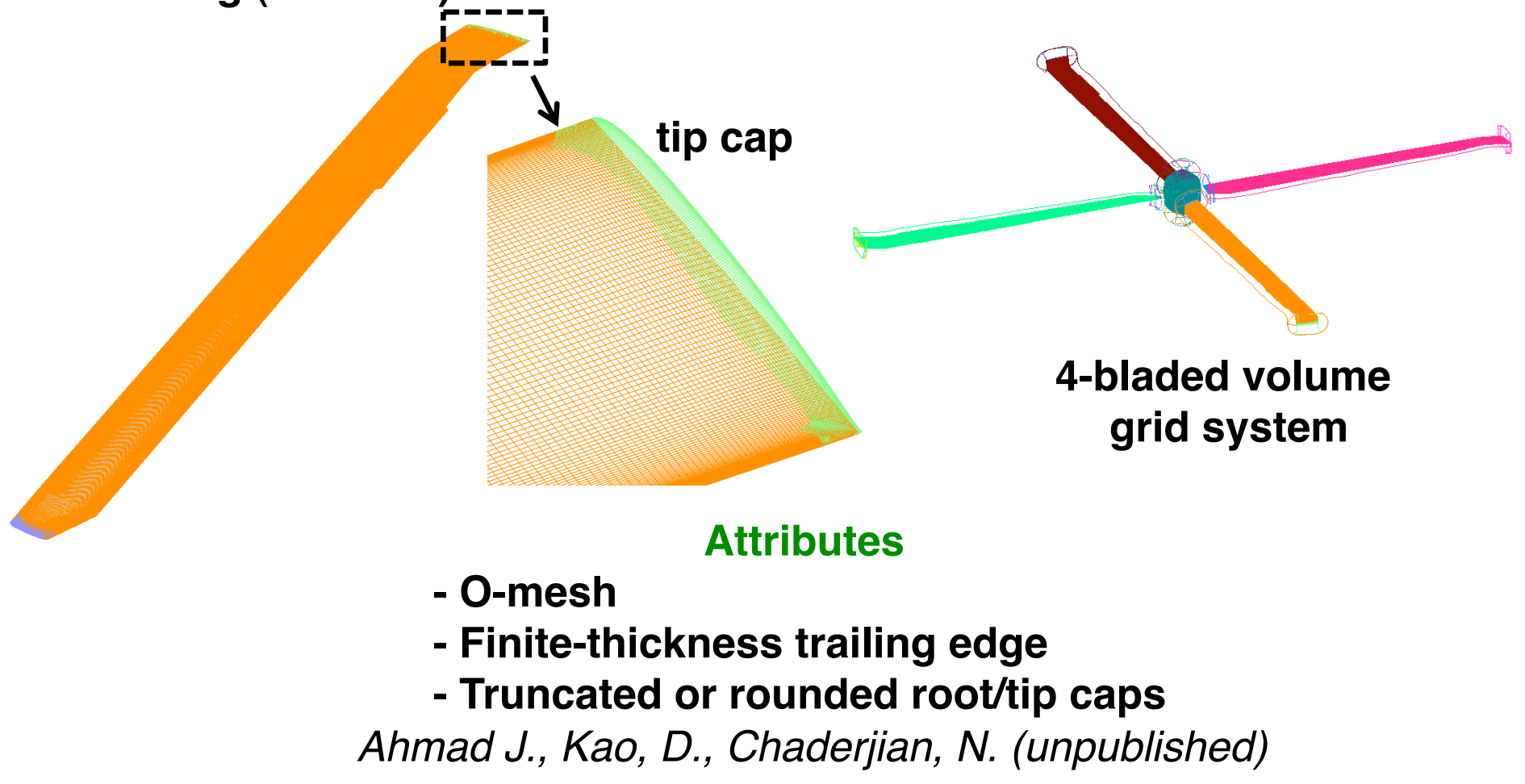

### **MACROS FOR OTHER PRE-PROCESSING TASKS**

# **Specification of boundary conditions SetOvrBCInput \$gn \$i \$bctype \$ibdir \$args**

 $\mathfrak{g}_{qn}$  = grid number,  $\mathfrak{g}_i$  = ith boundary condition,  $\delta$ bctype = boundary condition type,  $\delta$ ibdir = +/- J/K/L \$args = J,K,L index ranges (optional)

#### **Specification of X-ray hole cut instructions**

# **SetOvrHoleCutInstr \$j \$xid \$xdelta 1 \$glist SetOvrHoleCutInstr \$j \$xid \$xdelta 0 \$gs \$ge**

 $\mathcal{S}$ j = jth hole cut instruction,  $\mathcal{S}$ xid = X-ray ID,  $\texttt{\$xdelta} = \text{hole offset distance}, \qquad \texttt{\$glist} = \text{grid list}$ \$gs, \$ge = start and end grid numbers

# **WriteOvr2InpFile \$filename Write Overflow2 flow solver input file with above info**

## **RECENT APPLICATIONS OF CGT SCRIPT LIBRARY 1. Space Launch Vehicle – integrated stack (various designs)**

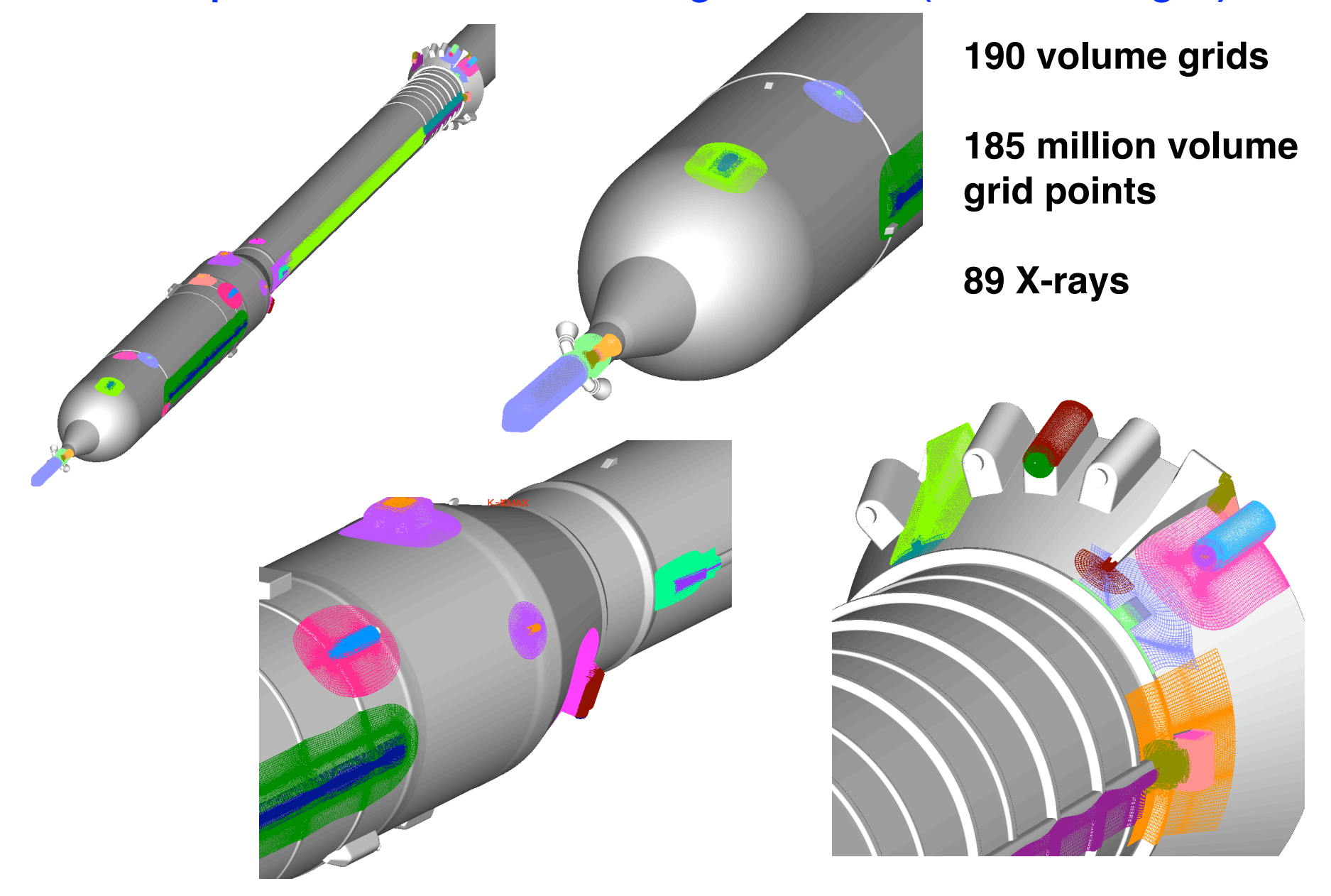

## **RECENT APPLICATIONS OF CGT SCRIPT LIBRARY 2. Space Launch Vehicle – stage separation mode with plumes**

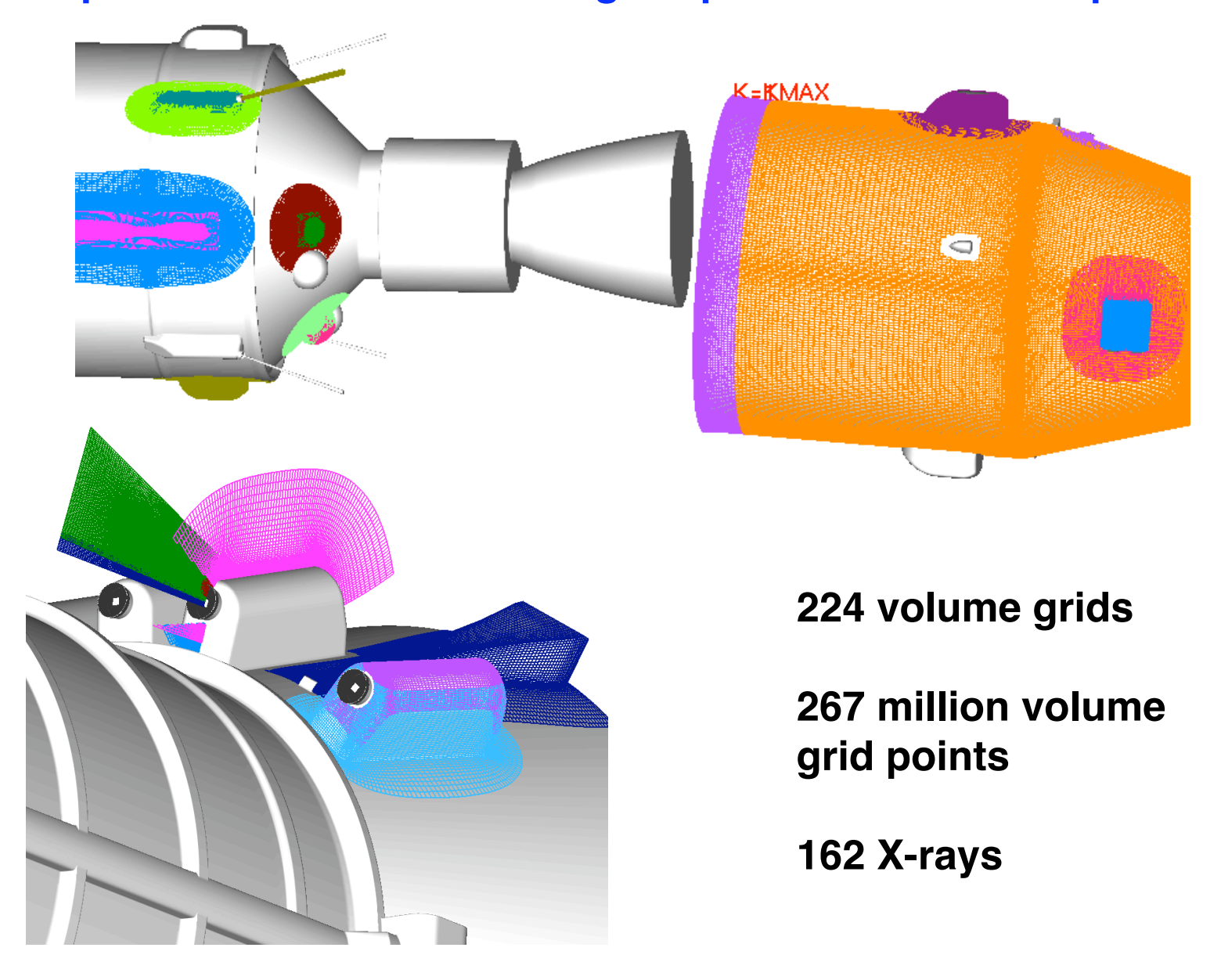

## **RECENT APPLICATIONS OF CGT SCRIPT LIBRARY 3. Launch Site Analysis**

## **224 volume grids, 267 million volume grid points, 32 X-rays**

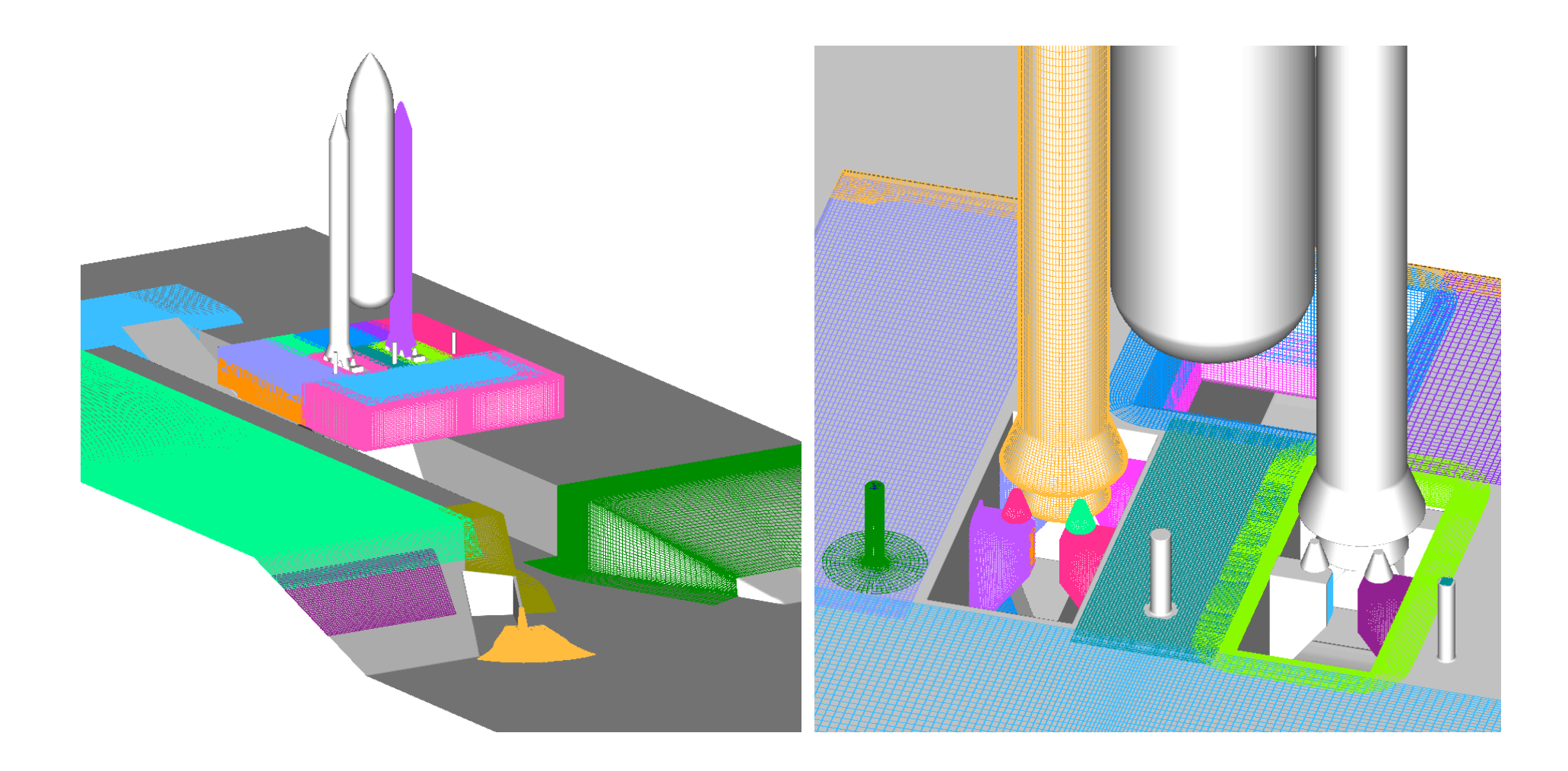

# **CHIMERA COMPONENTS CONNECTIVITY LIBRARY (C3LIB)**

### **Motivation**

- **Each domain connectivity code has their own pros and cons**
- **Would like to easily**
	- **mix and match different algorithms for different parts of the process**
	- **link to a flow solver in relative motion problems**

## **Objectives**

- **Create a standard API for various domain connectivity operations**
- **Library interface for**
	- **\* creating iblank array for minimum hole cut**
	- **identification of outer and hole boundary fringe points**
	- **data structure creation for stencil searches**
	- **\* stencil search for point in surface domain (multiple surface grids)**
	- **\* stencil search for point in volume domain (multiple volume grids)**
	- **\* outer/hole boundary connectivity for multiple surface/volume grids**
	- **\* hole/stencil optimization**
	- **near-wall stencil shifting**

**\* Investigate new algorithms to improve various parts of the process**

# **C3LIB FUNCTIONS**

## **Starting inputs:**

- **Multiple overset structured volume grids**
- **User-supplied locations of surface subsets that make up each Chimera component (grid numbers, J,K,L index ranges) (automatable)**

## **Minimum Hole Cut (Noah Kim)**

**- Automated Oriented On-Demand X-rays (in progress)**

#### **Surface Point Stencil Search**

**- Bounding box search based on index space subset sub-division (same as algorithm in mixsur)**

#### **Fringe Point Stencil Search for Volume Grids**

**- Similar bounding box search as surface point search but with adjustments for volume grids**

# **SURFACE POINT STENCIL SEARCH**

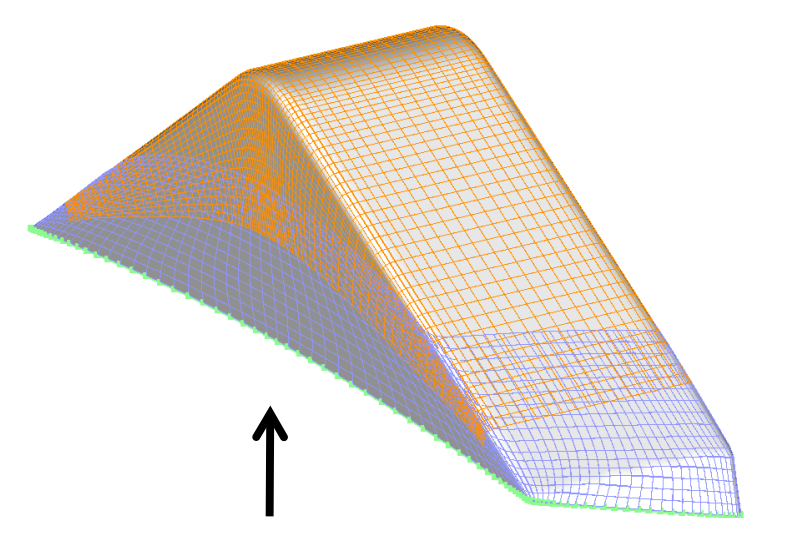

**Identification of open boundary points used in building closed hole-cutters for components**

**Establish surface grids connectivity for stencil shifting at surface fringe points**

## **Preliminary test case results**

**2 million surface grid points, 100000 fringe points, interpolation stencils found in 9 CPU seconds with 1 processor of Intel Core i7**

## **FRINGE POINT STENCIL SEARCH FOR VOLUME GRIDS**

**Establish volume grids connectivity at outer boundary and hole boundary fringe points**

**Two ways to begin stencil search for each volume fringe point:**

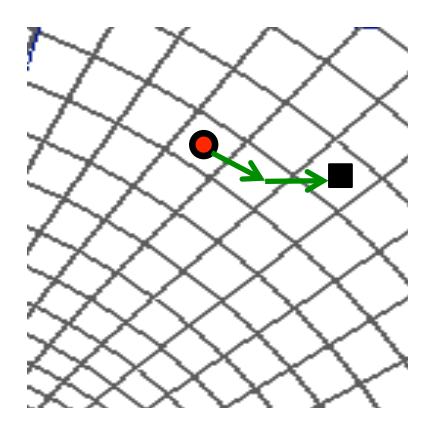

**Local search – begin with an initial guess close to the donor stencil, use a small number of stencil walk steps to reach the donor stencil**

**Global search – begin with no initial guess, use ADT, octree, or cascading bounding boxes to get close to the donor stencil, then use local search method**

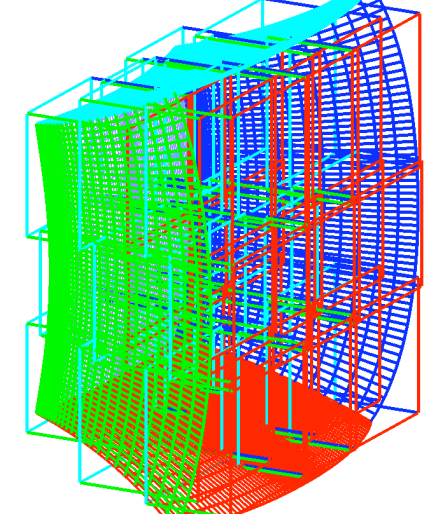

**Local search is cheaper => use local search for as many fringe points as possible to achieve faster results**

## **CAPSULE EXAMPLE – FRINGE POINTS**

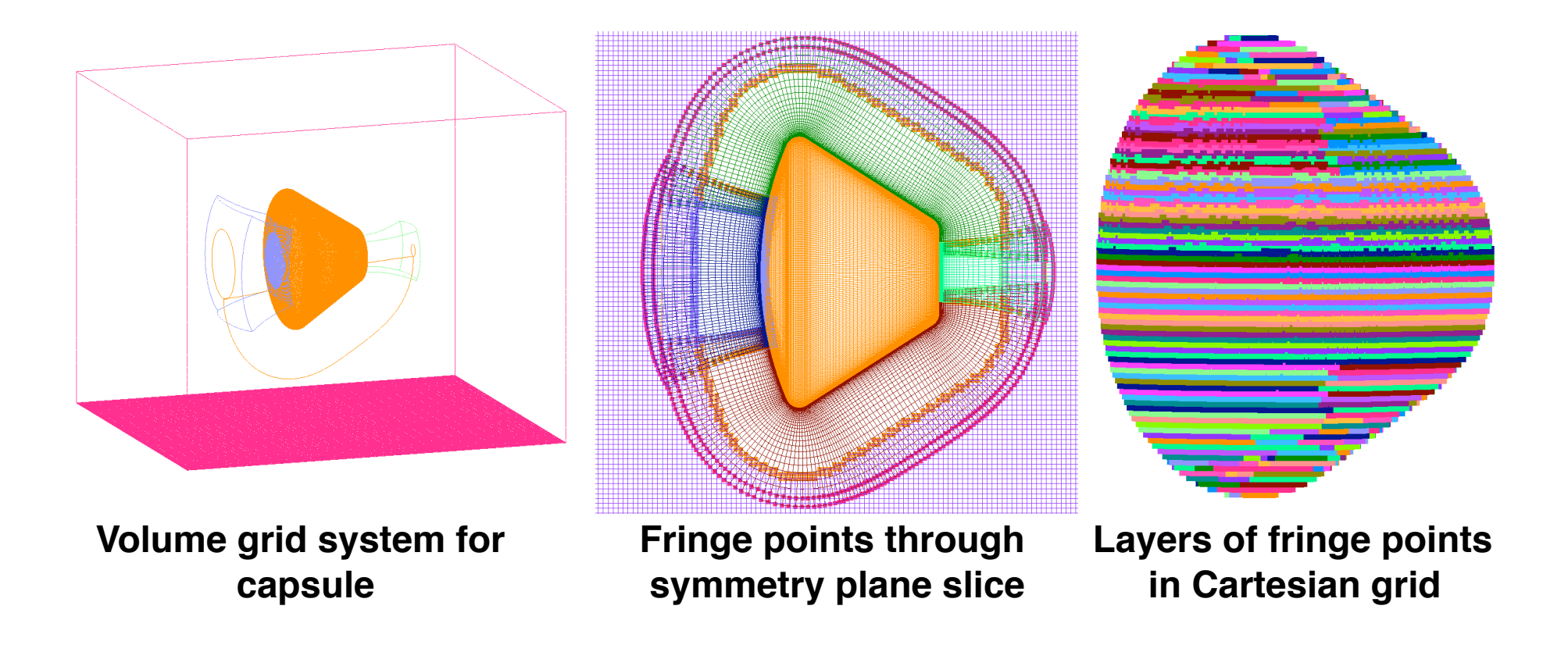

**Can we use global search for a few points (or just one point) on a slice, and use local search for the remaining points?**

# **STENCIL SEARCH WITH SPACE FILLING CURVE ON GRID SLICE**

- **Pick any un-processed fringe point, walk to neighboring fringe point within one cell away**
- **Continue until all fringe points are processed**
- **Between any two consecutive points along path, donor stencils should be reachable with a small number of stencil walks**

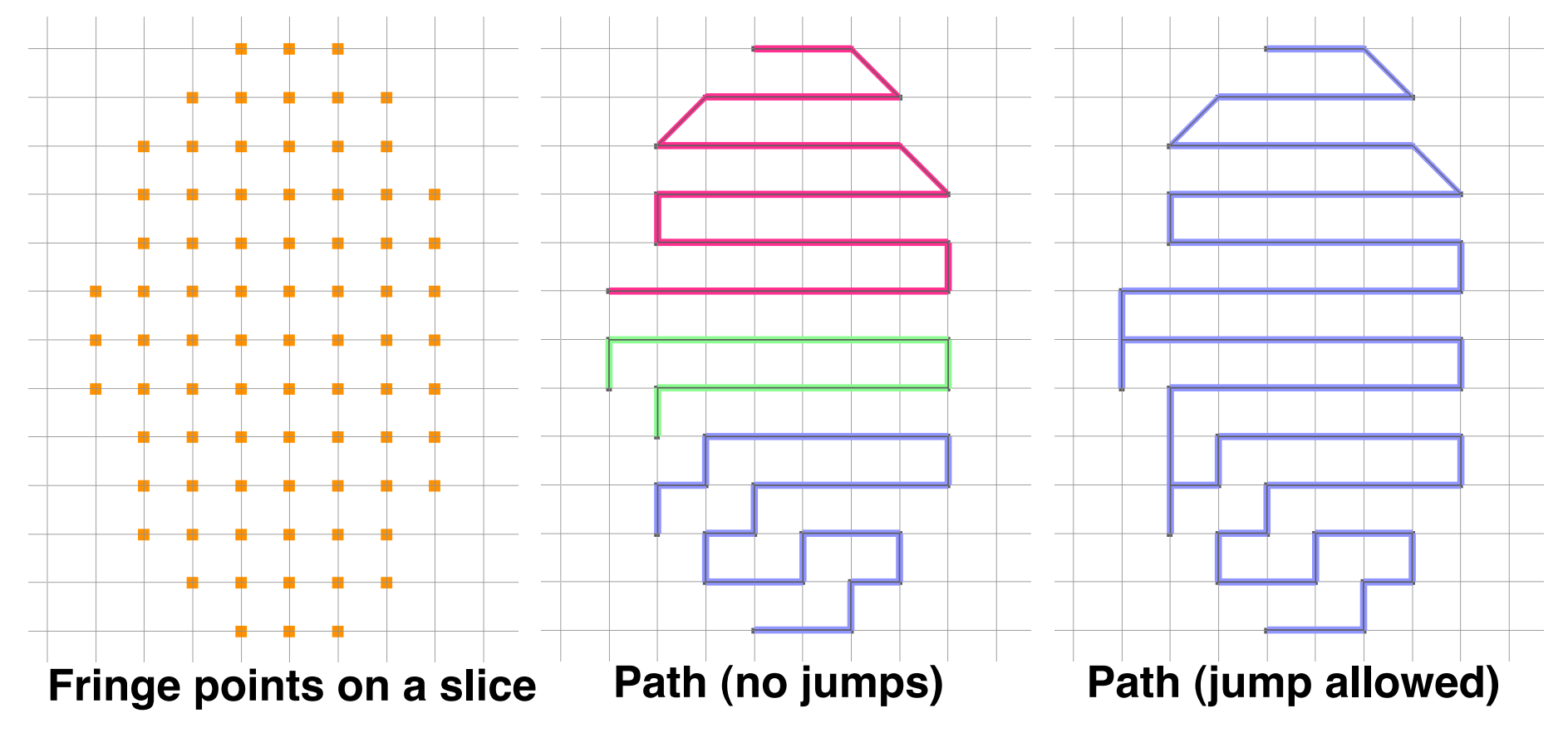

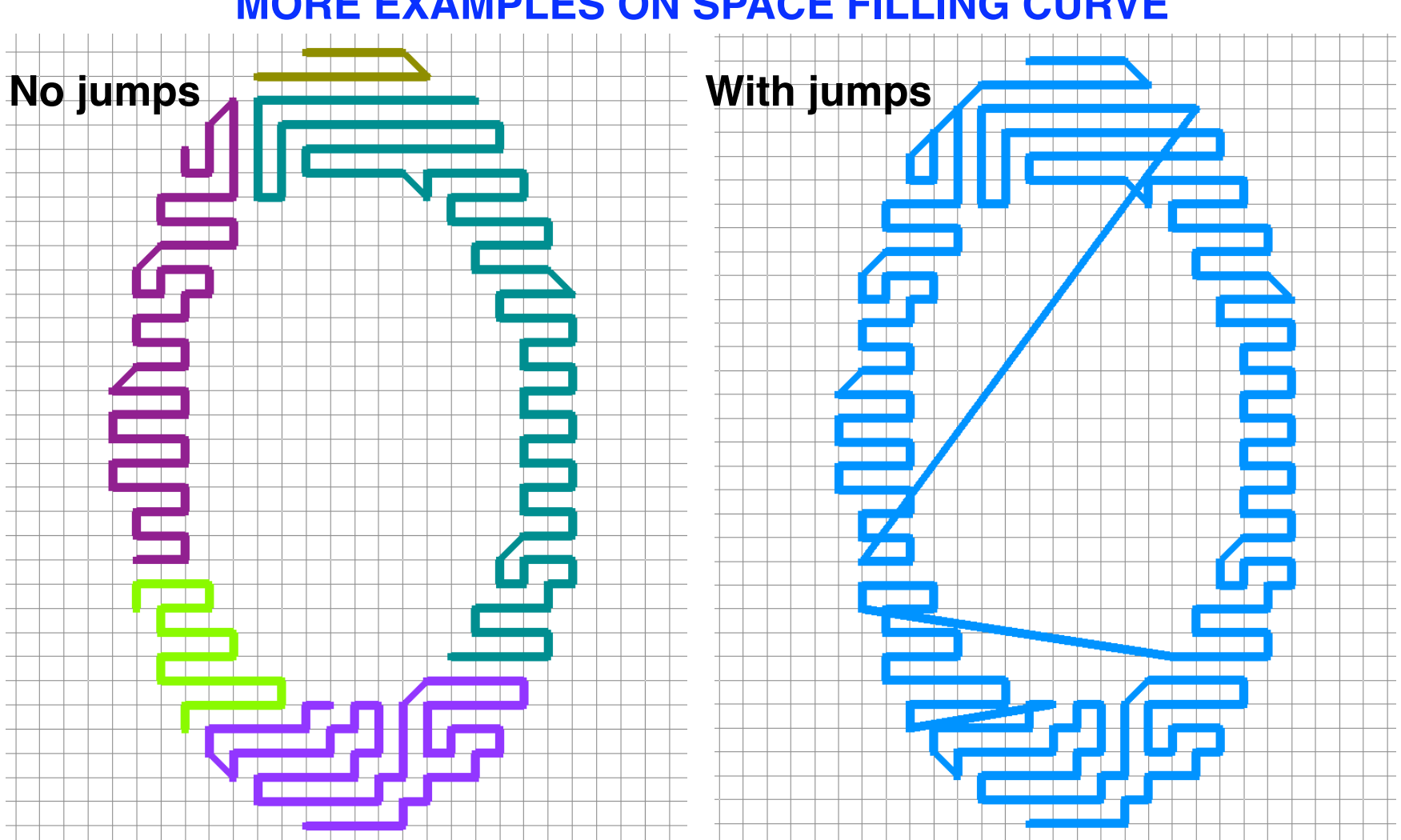

 **MORE EXAMPLES ON SPACE FILLING CURVE**

- **Each colored curve forms a group (parallelize over groups)**
- **Do global search for first point in group**
- **Do local search for subsequent points in group until donor stencil jumps to another grid**

## **STENCIL SEARCH TIMES WITH OPENMP CPU time in sec. (Intel Dual Quad Core Xeon)**

## **Capsule (4 grids, 6 million volume grid points, 270000 fringe points)**

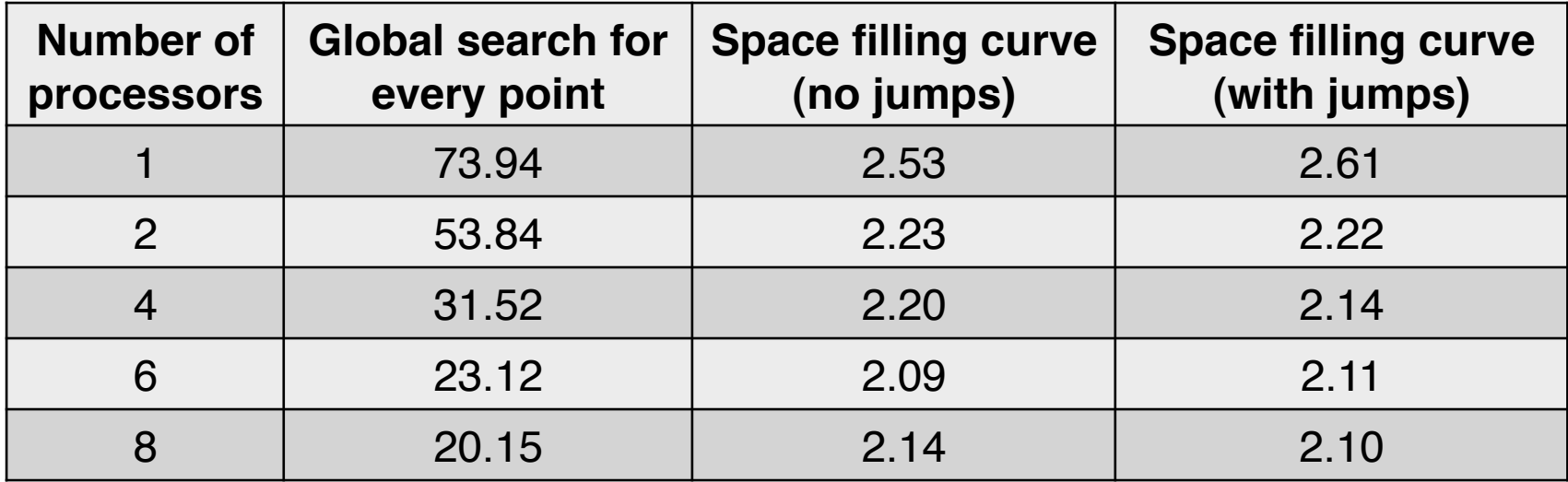

### **Rocket (28 grids, 31 million volume grid points, 2 million fringe points)**

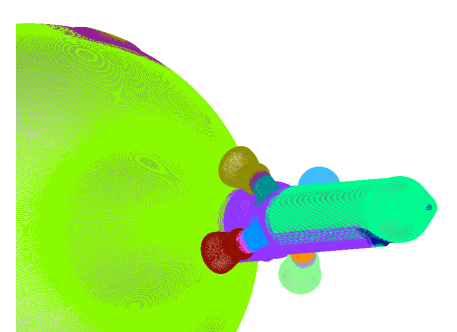

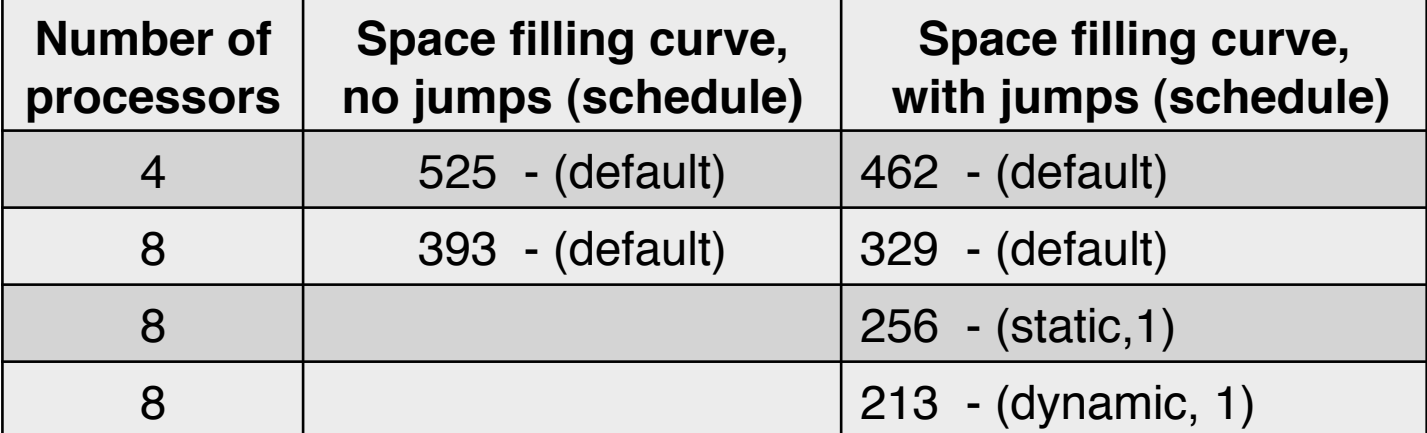

# **SUMMARY**

## **Chimera Grid Tools 2.1 released in March, 2010**

## **Strategies in automation of overset grid generation Scripting approach – develop higher level macros General approach – utilize CAD solid topology in automation for arbitrary geometries (VTE library)**

## **Chimera Components Connectivity Library (C3LIB)**

- **Modularize domain connectivity operations**
- **Preliminary enhanced algorithms for each step show good potential for automation, robustness and speed**
- **Future work**
	- **Complete minimum hole cut routines**
	- **Investigate other ways to parallelize stencil search**
	- **Investigate new ways to perform hole boundary optimization**